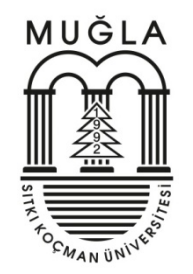

# Brush Up Your Office PowerPoint

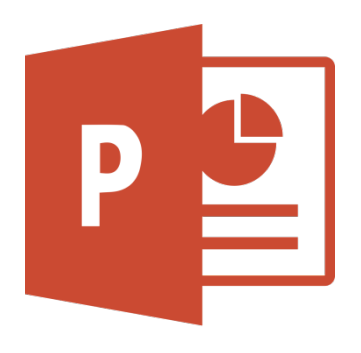

NUT Office PowerPoint<br>
Dr. Kemal UÇAK<br>
Dr. Kemal UÇAK<br>
Md Electronics Engineering<br>
Sitki Koçman University<br>
Date: 18 10 2021 Up Your Office PowerPoint<br>  $\begin{array}{c}\n\bullet \\
\bullet \\
\bullet\n\end{array}$ <br>
Dr. Kemal UÇAK<br>
Electrical and Electronics Engineering<br>
Muğla Sitki Koçman University<br>
Date: 18.10.2021<br>
Version: 18.10.2021 Muğla Sıtkı Koçman University Date: 18.10.2021 **DEREVALUATE:**<br>
Dr. Kemal UÇAK<br>
I and Electronics Engineering<br>
a Stkk Koçman University<br>
Date: 18.10.2021<br>
Version: 18.10.2021<br>
23 Computer Programming I<br>
Muğla **EXECUTE 1003 Computer Programming I**<br>Electrical and Electronics Engineering<br>Muğla Stkki Koçman University<br>Date: 18.10.2021<br>Version: 18.10.2021<br>**EEM 1003 Computer Programming I**<br>Muğla<br>-2021-

Muğla -2021-

Outline<br>• Section I: Introduction<br>• Chosing a design page<br>• Create Main Cover **included**<br>
Introduction<br>
Chosing a design page<br>
Create Main Cover<br>
Create Outline Page<br>
Create Subsestions Intra Page **ine**<br> **Christian Cover Are also provide the Create Main Cover**<br>
Create Main Cover<br>
Create Subsections Intro Page<br>
Adding Tout, Charta, Figurea, Create, Videos, Math Fermu **inc**<br> **inc**<br>
Introduction<br>
Chosing a design page<br>
Create Main Cover<br>
Create Outline Page<br>
Create Subsections Intro Page<br>
Adding Text, Charts, Figures, Graphs, Videos. Math Formulat incorporation<br>
Christian Cover<br>
Create Main Cover<br>
Create Subsections Intro Page<br>
Create Subsections Intro Page<br>
Adding Text, Charts, Figures, Graphs, Videos. Math Formulations etc.<br>
Adding Transitions<br>
Adding Animations • Section I: Introduction<br>• Section I: Introduction<br>• Create Main Cover<br>• Create Outline Page<br>• Section II: Adding Text, Charts, Figures, Graphs, Videos. Math Formulations etc.<br>• Section III: Adding Transitions<br>• Section **Outline**<br>• Section I: Introduction<br>• Chosing a design page<br>• Create Main Cover<br>• Create Outline Page<br>• Section II: Adding Text, Charts, Figures, Graphs, Videos. Math F<br>• Section III: Adding Transitions<br>• Section IV: Addin • Section I: Introduction<br>• Chosing a design page<br>• Create Main Cover<br>• Create Outline Page<br>• Create Subsections Intro Page<br>• Section II: Adding Text, Charls, Figures, Graphs, Videos. Math Formulations etc.<br>• Section II: ITTE<br>
Introduction<br>
Chosing a design page<br>
Create Main Cover<br>
Create Subsections Intro Page<br>
Ndding Text, Charts, Figures, Graphs, Videos. Math<br>
Adding Transitions<br>
Adding Animations<br>
Fundamental Components of good present

- 
- 
- Section IV: Adding Animations
- 

**Outline** ntroduction<br>Chosing a design page<br>Create Main Cover<br>Create Outline Page<br>Create Subsections Intro Page<br>Adding Transitions<br>Adding Transitions<br>Adding Animations<br>Tundamental Components of good presentation<br>Main Cover<br>Outline<br>S Chosing a design page<br>
Create Main Cover<br>
Create Outline Page<br>
Create Subsections Intro Page<br>
Adding Text, Charts, Figures, Graphs, Videos. Math Formulatio<br>
Adding Transitions<br>
Adding Animations<br>
Tundamental Components of Create Main Cover<br>Create Subsections Intro Page<br>Create Subsections Intro Page<br>Adding Text, Charts, Figures, Graphs, Videos. Math Formu<br>Adding Transitions<br>Fundamental Components of good presentation<br>Main Cover<br>Outline<br>Subse Create Outline Page<br>
Create Subsections Intro Page<br>
Ndding Text, Charts, Figures, Graphs, Videos. Math Formu<br>
Adding Transitions<br>
Adding Animations<br>
Fundamental Components of good presentation<br>
Main Cover<br>
Outline<br>
Subsect Conclusion Adding Text, Charts, Figures, Graphs, Videos. Math Fol<br>Adding Transitions<br>Adding Animations<br>Tundamental Components of good presentation<br>Main Cover<br>Outline<br>Subsections Intro Pages<br>Less Text, More Figures<br>Core of the Topic<br>S • Section III: Adding Transitions<br>• Section V: Adding Animations<br>• Section V: Fundamental Components of good presentation<br>Main Cover<br>Cuttline<br>Subsections Intro Pages<br>Less Text, More Figures<br>Core of the Topic<br>Simulations et • Section IV: Adding Animations<br>• Section V: Fundamental Components of good<br>
Main Cover<br>
Outline<br>
Subsections Intro Pages<br>
Less Text, More Figures<br>
Core of the Topic<br>
Simulations etc.<br>
Conclusion<br>
Listener Notes<br>
• Section

- 
- 

Outline<br>• Section I: Introduction<br>• Chosing a design page<br>• Create Main Cover **included**<br>
Introduction<br>
Chosing a design page<br>
Create Main Cover<br>
Create Outline Page<br>
Create Subsestions Intra Page **ine**<br>
ntroduction<br>
Chosing a design page<br>
Create Main Cover<br>
Create Subsections Intro Page<br>
Create Subsections Intro Page **incontrolled as a community of the Create Outline Page**<br>Create Main Cover<br>Create Outline Page<br>Create Subsections Intro Page<br>Adding Text, Charts, Figures, Graphs, Videos, Math Formulat incornering a design page<br>
Create Main Cover<br>
Create Main Cover<br>
Create Subsections Intro Page<br>
Adding Transitions<br>
Adding Transitions<br>
Adding Transitions Fraction I: Introduction<br>• Section I: Introduction<br>• Create Main Cover<br>• Create Outline Page<br>• Section II: Adding Text, Charts, Figures, Graphs, Videos, Math Formulations etc.<br>• Section III: Adding Transitions<br>• Section IV **Outline**<br>• Section I: Introduction<br>• Chosing a design page<br>• Create Main Cover<br>• Create Outline Page<br>• Section II: Adding Transitions<br>• Section III: Adding Transitions<br>• Section IV: Adding Animations<br>• Section IV: Adding • Section I: Introduction<br>• Chosing a design page<br>• Create Main Cover<br>• Create Outline Page<br>• Section II: Adding Text, Charle, Figures, Graphs, Videos, Math Formulations etc.<br>• Section III: Adding Transitions<br>• Section IV: **ITTE**<br> **Chosing a design page<br>
Create Main Cover<br>
Create Subsections Intro Page<br>
Create Subsections Intro Page<br>
Adding Text, Charts, Figures, Graphs, Videos, Math<br>
Adding Transitions<br>
Fundamental Components of good presen** 

- 
- 
- 
- 

ntroduction<br>
Chosing a design page<br>
Create Main Cover<br>
Create Outline Page<br>
Create Subsections Intro Page<br>
Create Subsections Intro Page<br>
Adding Transitions<br>
Adding Transitions<br>
Adding Animations<br>
Fundamental Components of **Chosing a design page<br>Create Main Cover<br>Create Outline Page<br>Create Subsections Intro Page<br>Adding Transitions<br>Adding Transitions<br>Adding Transitions<br>Adding Animations<br>Lundamental Components of good presentation<br>Main Cover<br>O Create Main Cover<br>Create Subsections Intro Page<br>Create Subsections Intro Page<br>Adding Transitions<br>Adding Animations<br>Fundamental Components of good presentation<br>Main Cover<br>Outline<br>Subsections Intro Pages<br>Less Text, More Fig Create Outline Page<br>Create Subsections Intro Page**<br>
Ndding Transitions<br>
Adding Transitions<br>
Adding Transitions<br>
Adding Animations<br>
Fundamental Components of good presentation<br>
Main Cover<br>
Outline<br>
Subsections Intro Pages<br>

- 
- 

#### Introduction

- **Introduction<br>• Chosing a design page<br>• Create Main Cover Introduction<br>• Chosing a design page<br>• Create Main Cover<br>• Create Outline Page**
- 
- 
- **Introduction<br>• Chosing a design page**<br>• Create Main Cover<br>• Create Outline Page<br>• Create Subsections Intro Page

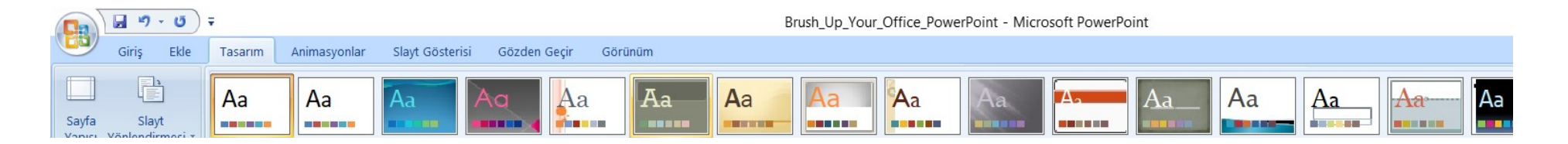

### Introduction

## Introduction<br>• Chosing a design page<br>• Create Main Cover **Introduction<br>• Chosing a design page<br>• Create Main Cover<br>• Create Outline Page**

- 
- 
- **Introduction<br>• Chosing a design page<br>• Create Main Cover<br>• Create Subsections Intro Page**

**Header** Header<br>(If possible)

# Head<br>(If poss)<br>Title of Presentation Header<br>
(If possible)<br> **LOGO (If possible)**<br>
LOGO (If possible)

Name Surname Affiliations Date: LOGO (If possible)<br>
Name Surname<br>
Affiliations<br>
Date:<br>
Name of the Lecture/Conference etc.<br>
City/Country

City/Country

-Year-

### Introduction

- **Introduction**<br>• Chosing a design page<br>• Create Main Cover **Introduction<br>• Chosing a design page<br>• Create Main Cover<br>• Create Outline Page**
- 
- 
- **Introduction<br>• Chosing a design page<br>• Create Main Cover<br>• Create Outline Page<br>• Create Subsections Intro Page** • Create Subsections Intro Page

- 
- Outline<br>• Section I: Introduction<br>• Section II: Fundamentals related t
- Outline<br>• Section I: Introduction<br>• Section II: Fundamentals related to the Topic<br>• Section III: Proposed Methodology/Technique Outline<br>• Section I: Introduction<br>• Section II: Fundamentals related to the Topic<br>• Section III: Proposed Methodology/Technique<br>etc. etc. Outline<br>• Section I: Introduction<br>• Section II: Fundamentals related to the Topic<br>• Section III: Proposed Methodology/Technique<br>etc.<br>• Section IV: Simulation/Applications etc.<br>• Section V: Conclusions and Future Works • Section I: Introduction<br>• Section II: Fundamentals related to the Topic<br>• Section III: Proposed Methodology/Technique<br>etc.<br>• Section IV: Simulation/Applications etc.<br>• Section V: Conclusions and Future Works<br>• Questions • Section II: Fundamenta<br>• Section III: Proposed M<br>etc.<br>• Section IV: Simulation//<br>• Section V: Conclusions<br>• Questions
- 
- 
- 

### Introduction

- **Introduction**<br>• Chosing a design page<br>• Create Main Cover **Introduction**<br>• Chosing a design page<br>• Create Main Cover<br>• Create Outline Page
- 
- 
- **Introduction<br>• Chosing a design page<br>• Create Main Cover<br>• Create Outline Page<br>• Create Subsections Intro Page** • Create Subsections Intro Page

- 
- **Outline**<br>• Section I: Introduction<br>• Section II: Fundamentals related t
- Outline<br>• Section I: Introduction<br>• Section II: Fundamentals related to the Topic<br>• Section III: Proposed Methodology/Technique **Outline**<br>• Section I: Introduction<br>• Section III: Proposed Methodology/Technique<br>• tc. etc. **• Section I: Introduction**<br>• Section II: Fundamentals related to the Topic<br>• Section III: Proposed Methodology/Technique<br>etc.<br>• Section IV: Simulation/Applications etc.<br>• Section V: Conclusions and Future Works • Section I: Introduction<br>• Section II: Fundamentals related to the Topic<br>• Section III: Proposed Methodology/Technique<br>etc.<br>• Section IV: Simulation/Applications etc.<br>• Section V: Conclusions and Future Works
- 
- 

- 
- **Outline**<br>• Section I: Introduction<br>• Chosing a design page<br>• Create Main Cover includion<br>Chosing a design page<br>Create Main Cover<br>Create Outline Page **ine**<br>
Introduction<br>
Chosing a design page<br>
Create Main Cover<br>
Create Subsections Intro Page<br>
Adding Tout, Chota, Figurea, Create, Videos, Math Fermu includion<br>
Incolarition<br>
Create Main Cover<br>
Create Outline Page<br>
Create Subsections Intro Page<br>
Adding Text, Charts, Figures, Graphs, Videos, Math Formulat incorporation<br>Chosing a design page<br>Create Main Cover<br>Create Subsections Intro Page<br>Adding Text, Charts, Figures, Graphs, Videos, Math Formulations etc.<br>Adding Transitions — Section I: Introduction<br>• Section I: Introduction<br>• Create Main Cover<br>• Create Outline Page<br>• Section II: Adding Text, Charts, Figures, Graphs, Videos, Math Formulations etc.<br>• Section III: Adding Transitions<br>• Section I **Outline**<br>• Section I: Introduction<br>• Chosing a design page<br>• Create Main Cover<br>• Create Subsections Intro Page<br>• Section II: Adding Transitions<br>• Section IV: Adding Animations<br>• Section IV: Adding Animations<br>• Section IV: Fraction 1: Introduction<br>• Section 1: Introduction<br>• Create Main Cover<br>• Create Outline Page<br>• Section II: Adding Text, Charles, Figures, Graphs, Videos, Math Formulations etc.<br>• Section II: Adding Transitions<br>• Section IV **ITTE**<br>
Introduction<br>
Chosing a design page<br>
Create Main Cover<br>
Create Subsections Intro Page<br> **Adding Text, Charts, Figures, Graphs, Videos, Math<br>
Adding Transitions<br>
Adding Animations<br>
Fundamental Components of good pres**
- 
- 
- 
- 

ntroduction<br>Chosing a design page<br>Create Main Cover<br>Create Subsections Intro Page<br>**Rodding Text, Charts, Figures, Graphs, Videos, Math Formulations**<br>Ad**ding Transitions**<br>Adding Animations<br>E-undamental Components of good pr Chosing a design page<br>Create Main Cover<br>Create Subsections Intro Page<br>**Rodding Text, Charts, Figures, Graphs, Videos, Math Formulation<br>Adding Transitions<br>Adding Animations<br>-<br>Lundamental Components of good presentation<br>Main** Create Main Cover<br>Create Subsections Intro Page<br>Reate Subsections Intro Page<br>Adding Text, Charts, Figures, Graphs, Videos, Math Formuladding Transitions<br>Adding Animations<br>Tundamental Components of good presentation<br>Main Co Breate Subsections Intro Page<br>Preate Subsections Intro Page<br>Adding Transitions<br>Adding Transitions<br>Adding Animations<br>Fundamental Components of good presentation<br>Main Cover<br>Outline<br>Subsections Intro Pages<br>Less Text, More Fig Adding Text, Charts, Figures, Graphs, Videos, Math For<br>Adding Transitions<br>Adding Animations<br>Tundamental Components of good presentation<br>Main Cover<br>Outline<br>Subsections Intro Pages<br>Less Text, More Figures<br>Core of the Topic<br>S

- 
- 

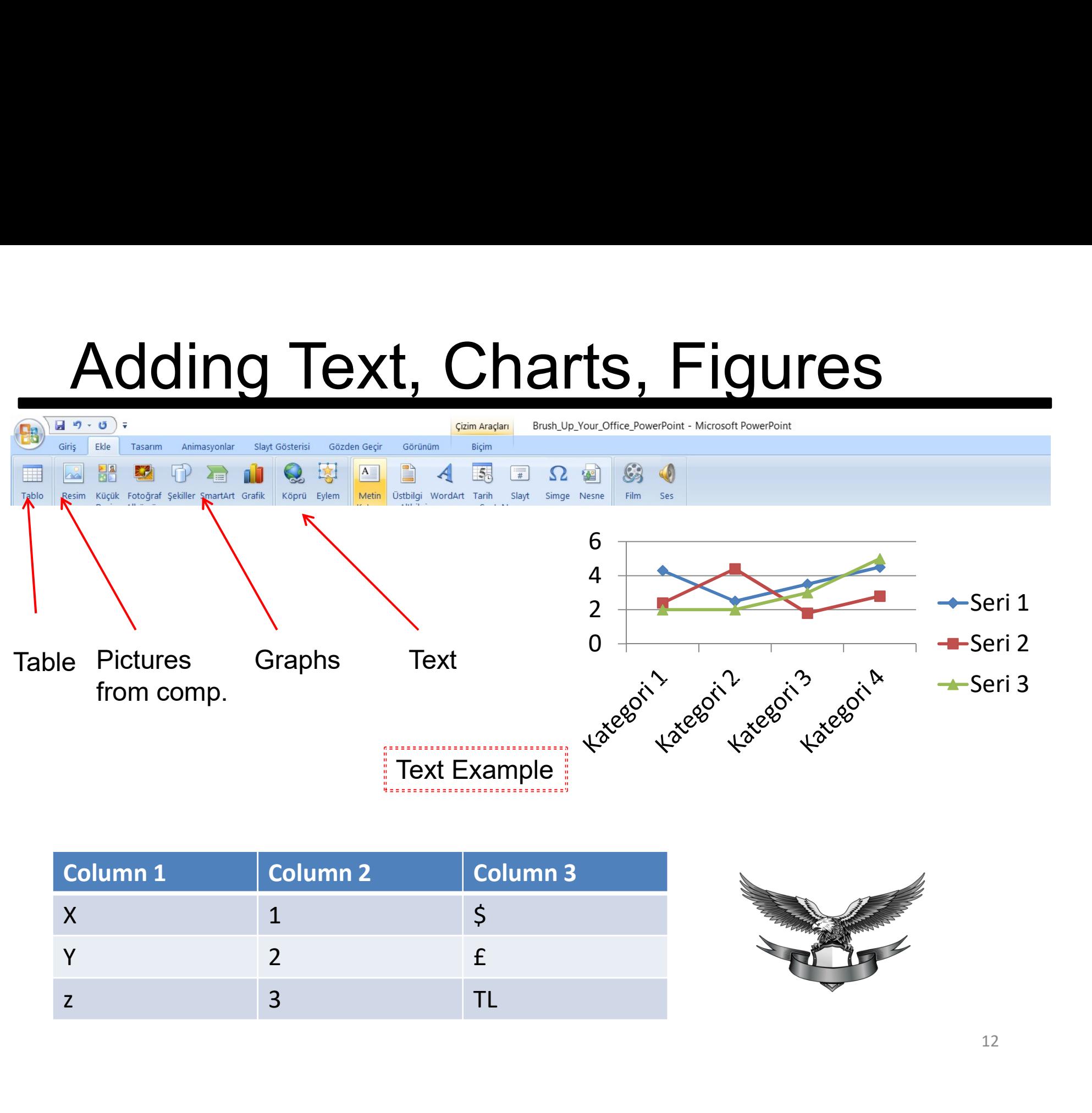

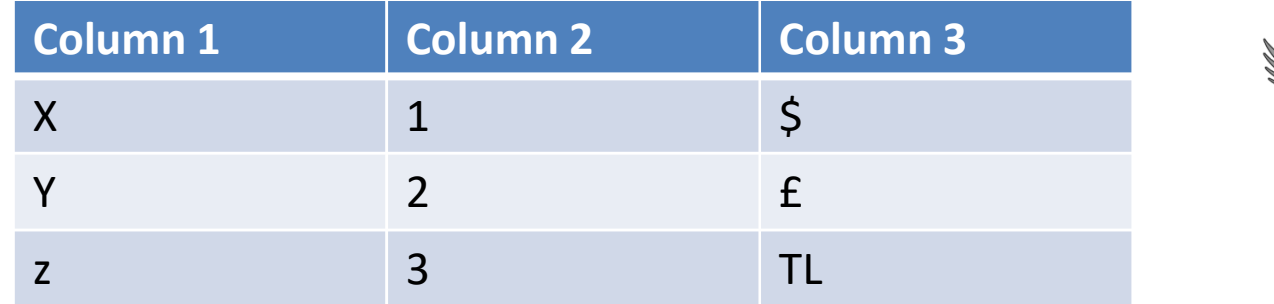

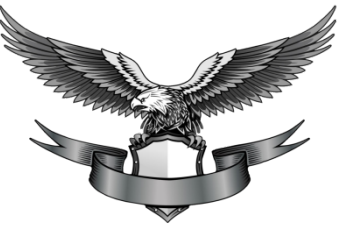

# Adding Math Formulations, Videos

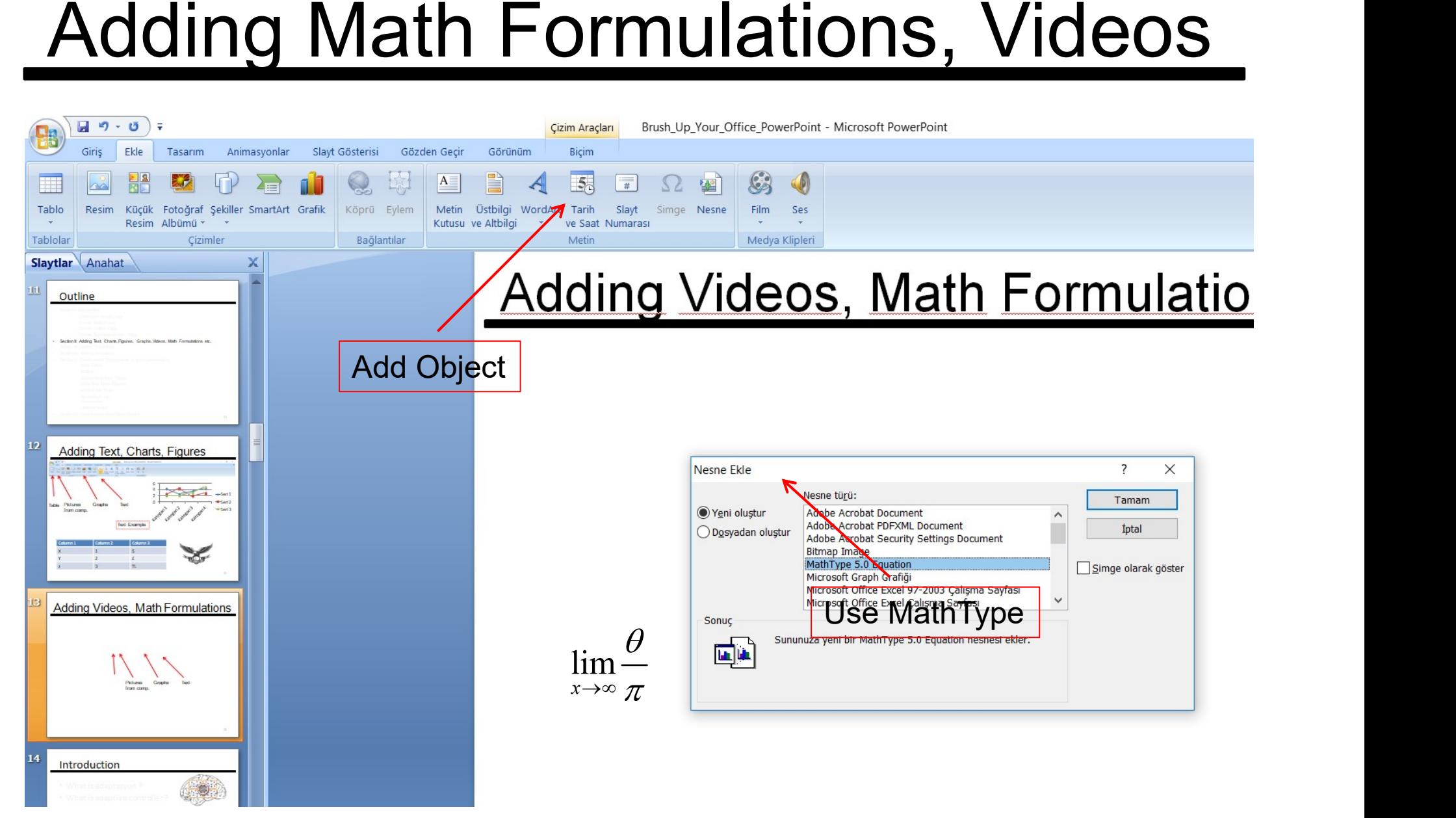

# Adding Math Formulations, Videos

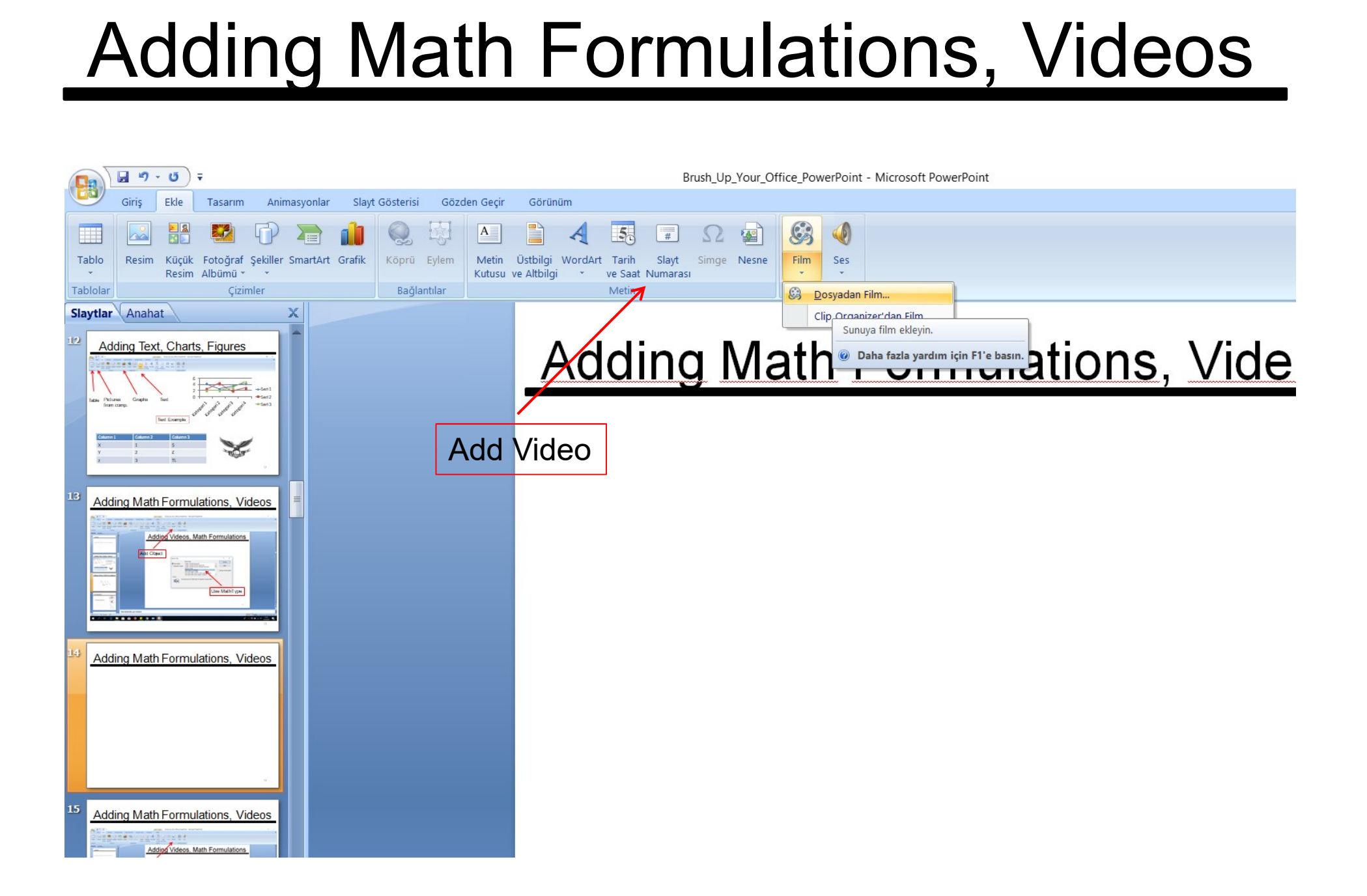

## Adding Math Formulations, Videos

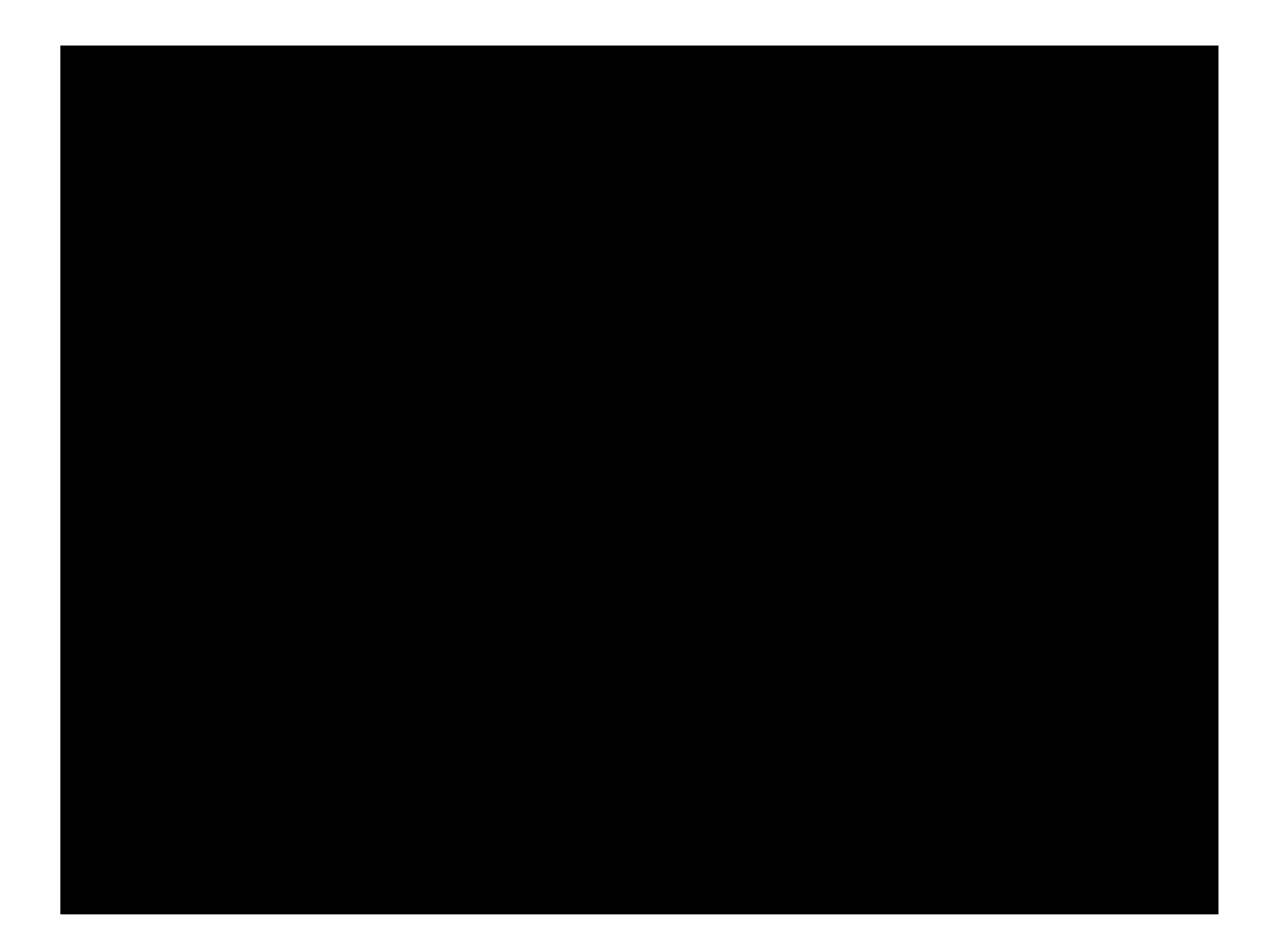

**Outline**<br>• Section I: Introduction<br>• Chosing a design page<br>• Create Main Cover includion<br>Chosing a design page<br>Create Main Cover<br>Create Outline Page **inc**<br>
Increate Main Cover<br>
Create Main Cover<br>
Create Outline Page<br>
Create Subsections Intro Page<br>
Adding Tout, Charta, Figures, Create, Videos, Math Fermu **included Acrossing**<br> **included**<br>
Create Main Cover<br>
Create Outline Page<br>
Create Subsections Intro Page<br>
Adding Text, Charts, Figures, Graphs, Videos, Math Formulat incorners<br>
Increase of the Subsection<br>
Create Main Cover<br>
Create Subsections Intro Page<br>
Adding Text, Charts, Figures, Graphs, Videos, Math Formulations etc.<br>
Adding Transitions — Section I: Introduction<br>• Section I: Introduction<br>• Create Main Cover<br>• Create Subsections Intro Page<br>• Section II: Adding Text, Charts, Figures, Graphs, Videos, Math Formulations etc.<br>• Section III: Adding Transitions<br>• **Outline**<br>• Section I: Introduction<br>• Chosing a design page<br>• Create Main Cover<br>• Create Subsections Intro Page<br>• Section II: Adding Transitions<br>• Section IV: Adding Animations<br>• Section IV: Adding Animations<br>• Section IV: **• Section I: Introduction**<br>• Chosing a design page<br>• Create Main Cover<br>• Create Subsections Intro Page<br>• Section II: Adding Text, Charls, Figures, Graphs, Videos, Math Formulations etc.<br>• Section III: Adding Transitions<br>• **ITTE**<br>
Introduction<br>
Chosing a design page<br>
Create Main Cover<br>
Create Subsections Intro Page<br> **Noting Text, Charts, Figures, Graphs, Videos, Math<br>
Adding Transitions<br>
Adding Animations<br>
Fundamental Components of good pres** 

- 
- 
- 
- 

ntroduction<br>Chosing a design page<br>Create Main Cover<br>Create Subsections Intro Page<br>**Noting Text, Charts, Fig**ures, Graphs, Videos, Math Formulations<br>**Adding Transitions**<br>Adding Animations<br>E-undamental Components of good pre Chosing a design page<br>
Create Main Cover<br>
Create Gutline Page<br>
Create Subsections Intro Page<br> **Adding Transitions<br>
Adding Transitions<br>
Adding Animations<br>
Adding Animations<br>
Fundamental Components of good presentation<br>
Main** Create Main Cover<br>Create Subsections Intro Page<br>Create Subsections Intro Page<br>Adding Text, Charts, Figures, Graphs, Videos, Math Formu<br>**Adding Transitions**<br>Tundamental Components of good presentation<br>Main Cover<br>Outline<br>Sub Create Outline Page<br>
Create Subsections Intro Page<br>
Ndding Transitions<br>
Adding Transitions<br>
Adding Transitions<br>
Tundamental Components of good presentation<br>
Main Cover<br>
Outline<br>
Subsections Intro Pages<br>
Less Text, More Fig **Adding Text, Charts, Fi**gures, Graphs, Videos, Math For<br>**Adding Transitions**<br>**Adding Animations**<br>**Eundamental Components of good presentation**<br>Main Cover<br>Outline<br>Subsections Intro Pages<br>Less Text, More Figures<br>Core of the • Section III: Adding Transitions<br>• Section V: Adding Animations<br>• Section V: Fundamental Components of good presentation<br>Main Cover<br>Cuttine<br>Subsections Intro Pages<br>Less Text, More Figures<br>Core of the Topic<br>Simulations etc

- 
- 

# Adding Transitions<br>• Adding Transitions among slides?

- **Adding Transitions<br>• Adding Transitions among slides?**<br>• Adding Bridges? Adding Transitions<br>• Adding Transitions among slides?<br>• Adding Bridges?<br>• Please watch the following video
- 
- 
- Adding Transitions<br>• Adding Transitions among slides?<br>• Adding Bridges?<br>• Please watch the following video<br>• https://www.youtube.com/watch?v=janMMK • https://www.youtube.com/watch?v=janMMK Fb\_IY

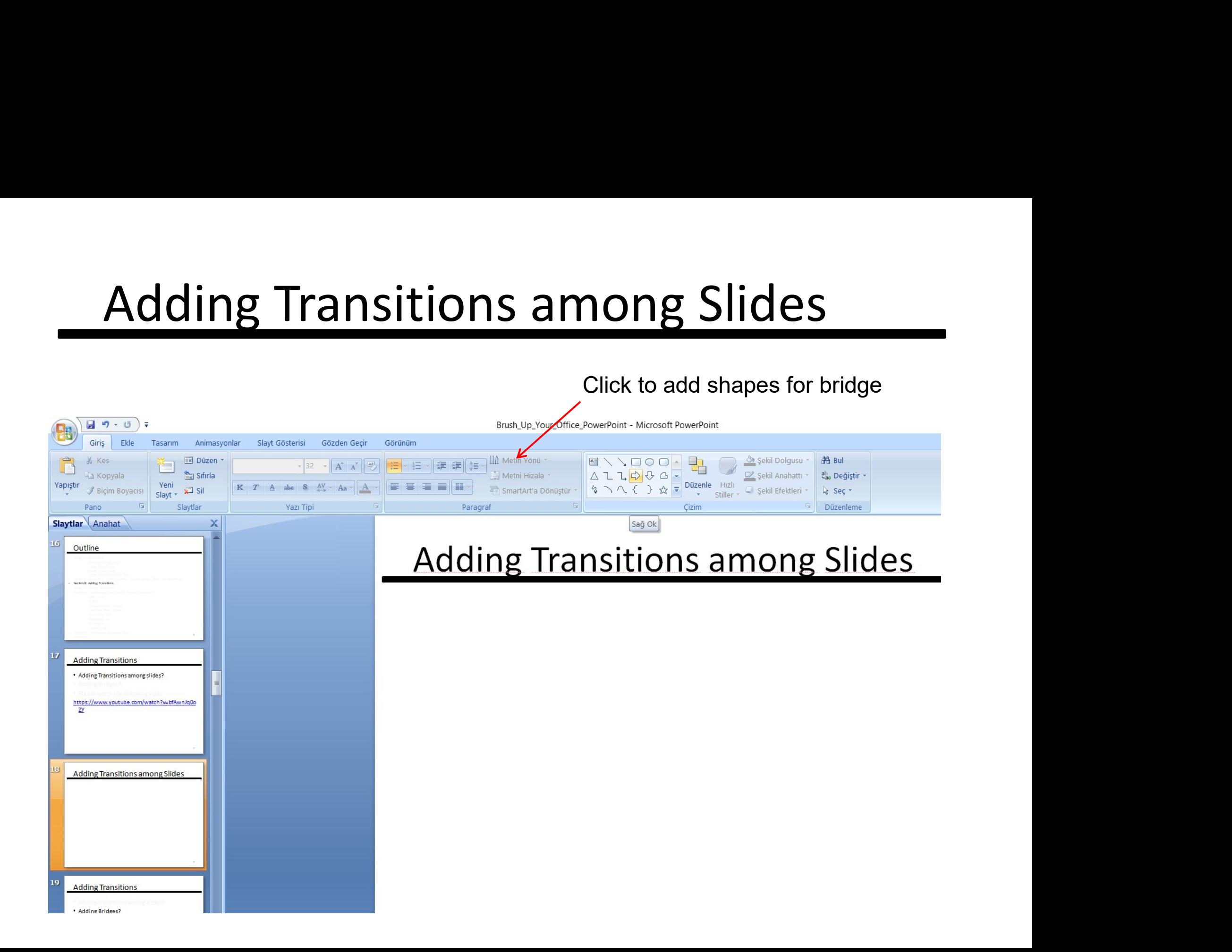

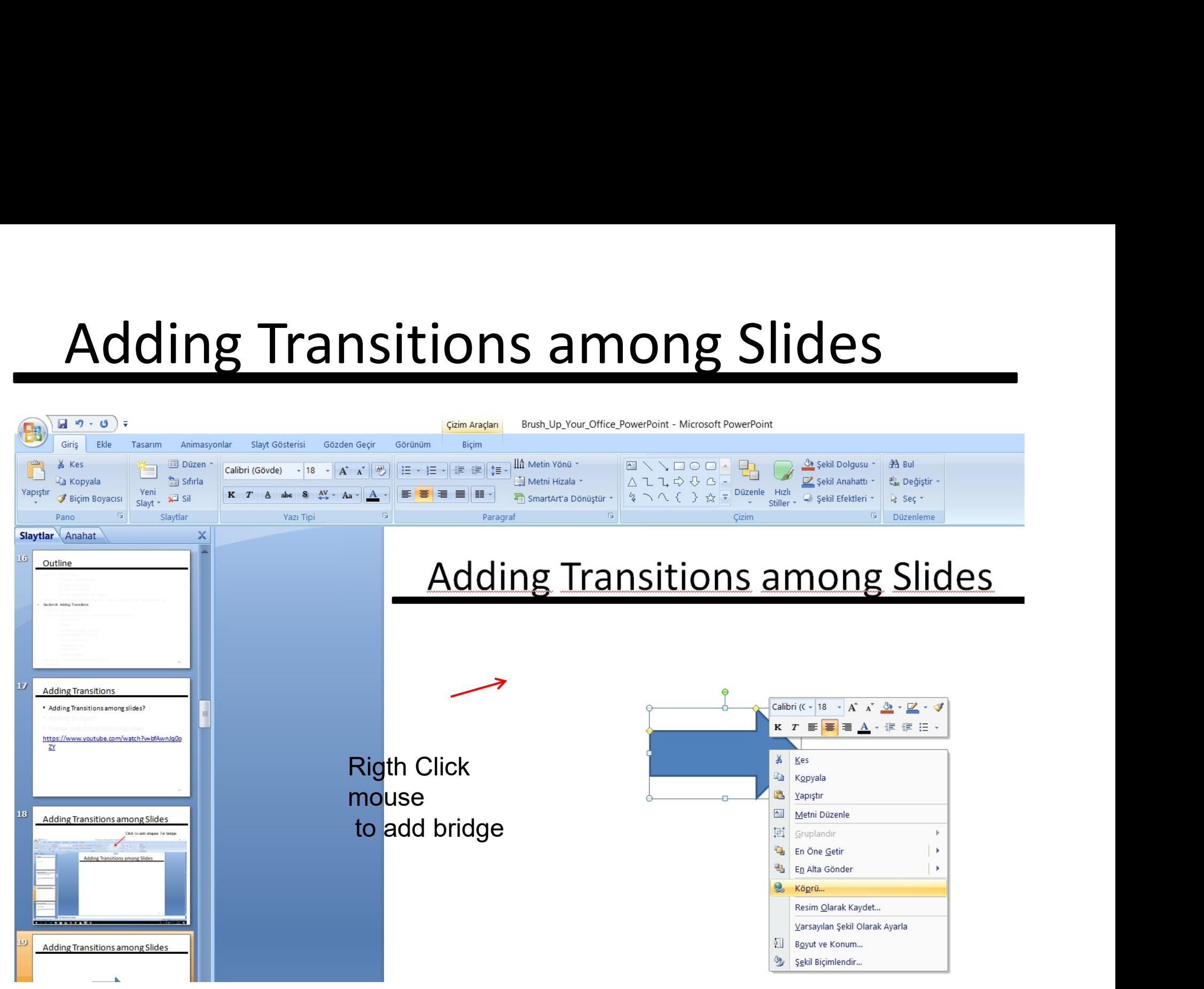

# Adding Transitions among Slides

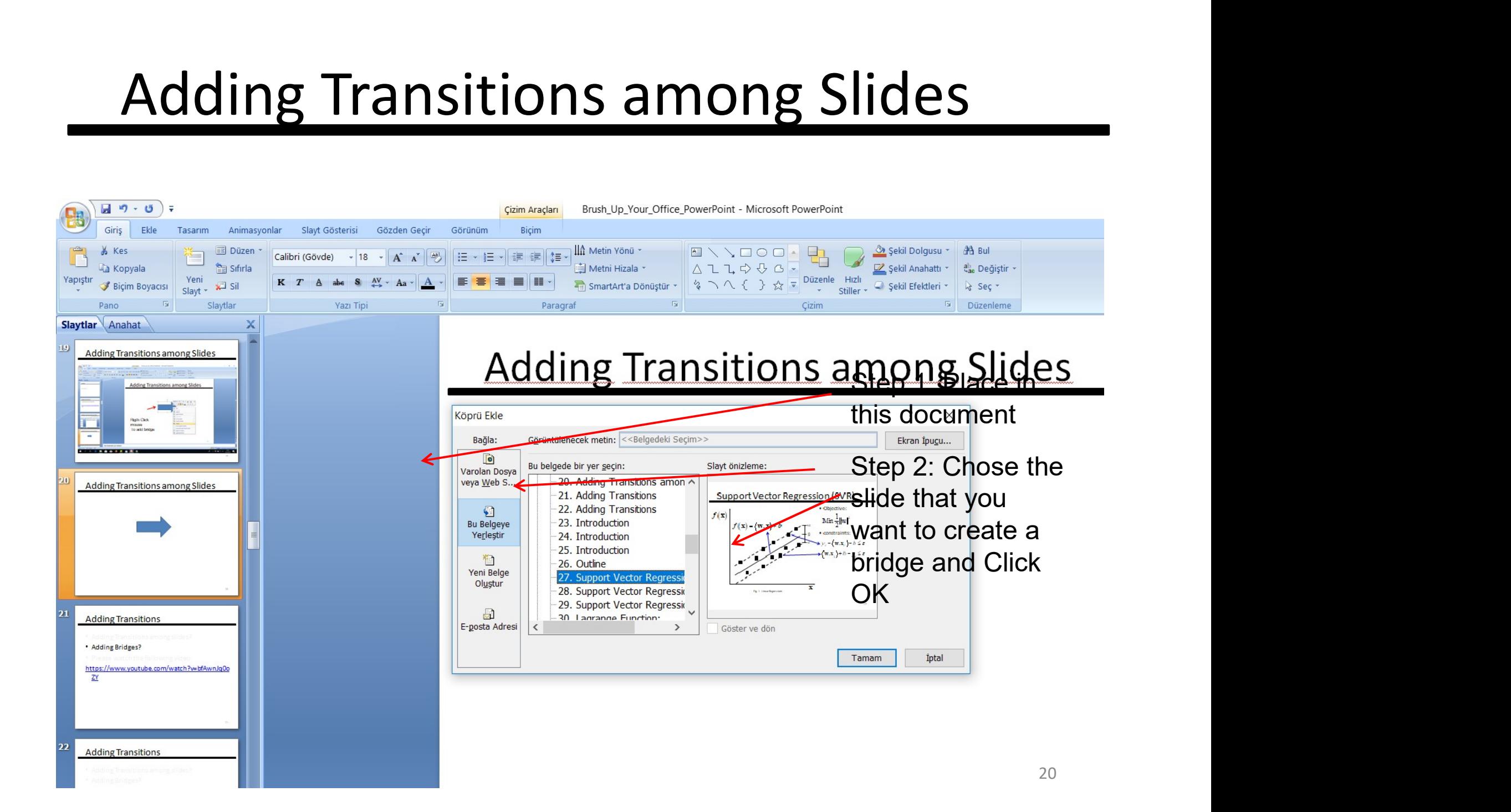

# Adding Transitions among Slides

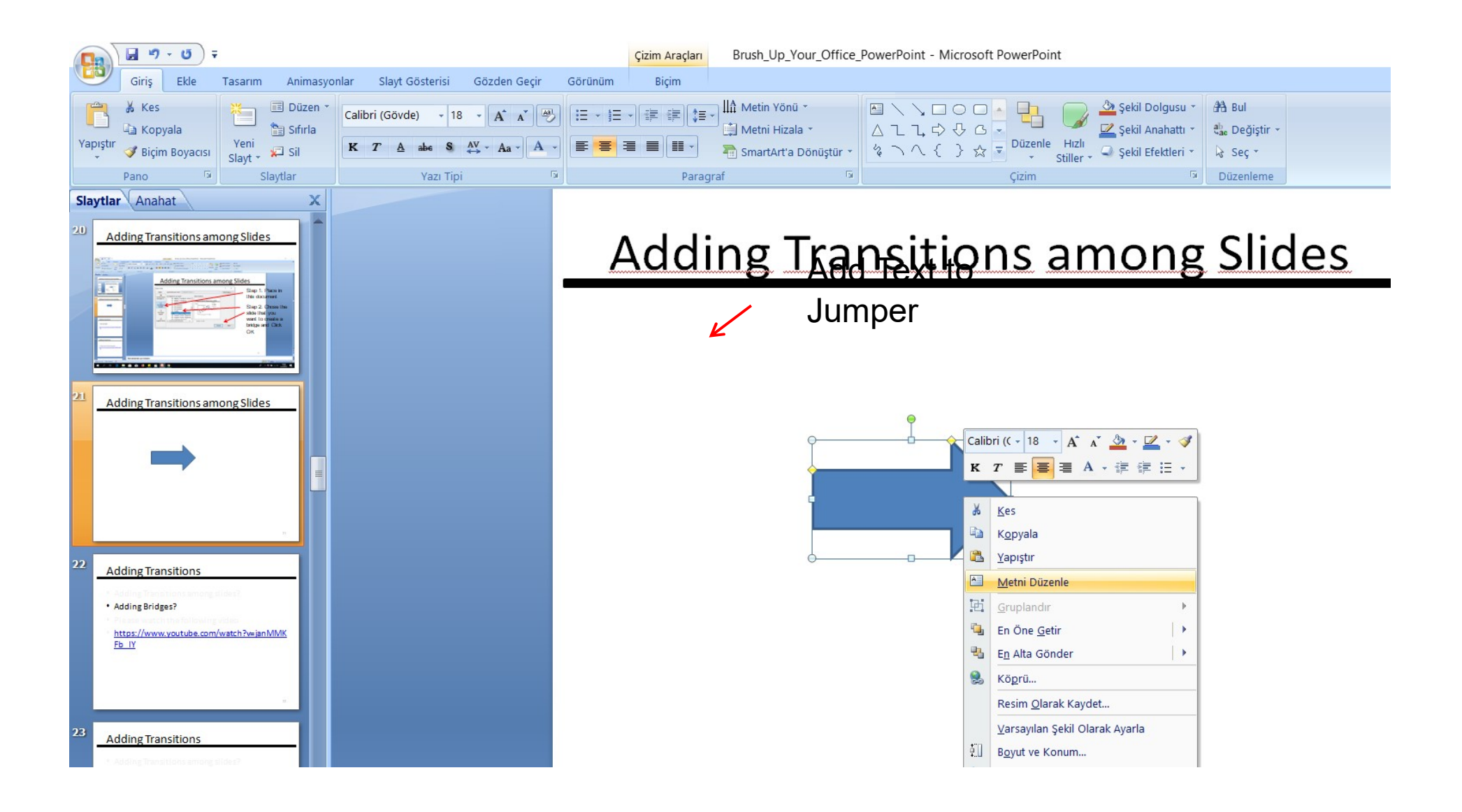

# Adding Transitions among Slides Adding Transitions among Slides

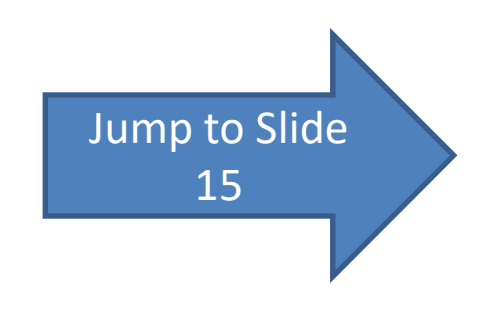

# **Adding Transitions<br>• Adding Transitions among slides? Adding Transitions<br>• Adding Transitions among slides?**<br>• Adding Bridges?

- 
- 
- Adding Transitions<br>• Adding Transitions among slides?<br>• Adding Bridges?<br>• Please watch the following video
- Adding Transitions<br>• Adding Transitions among slides?<br>• Adding Bridges?<br>• Please watch the following video<br>• https://www.youtube.com/watch?v=janMMK • https://www.youtube.com/watch?v=janMMK Fb\_IY

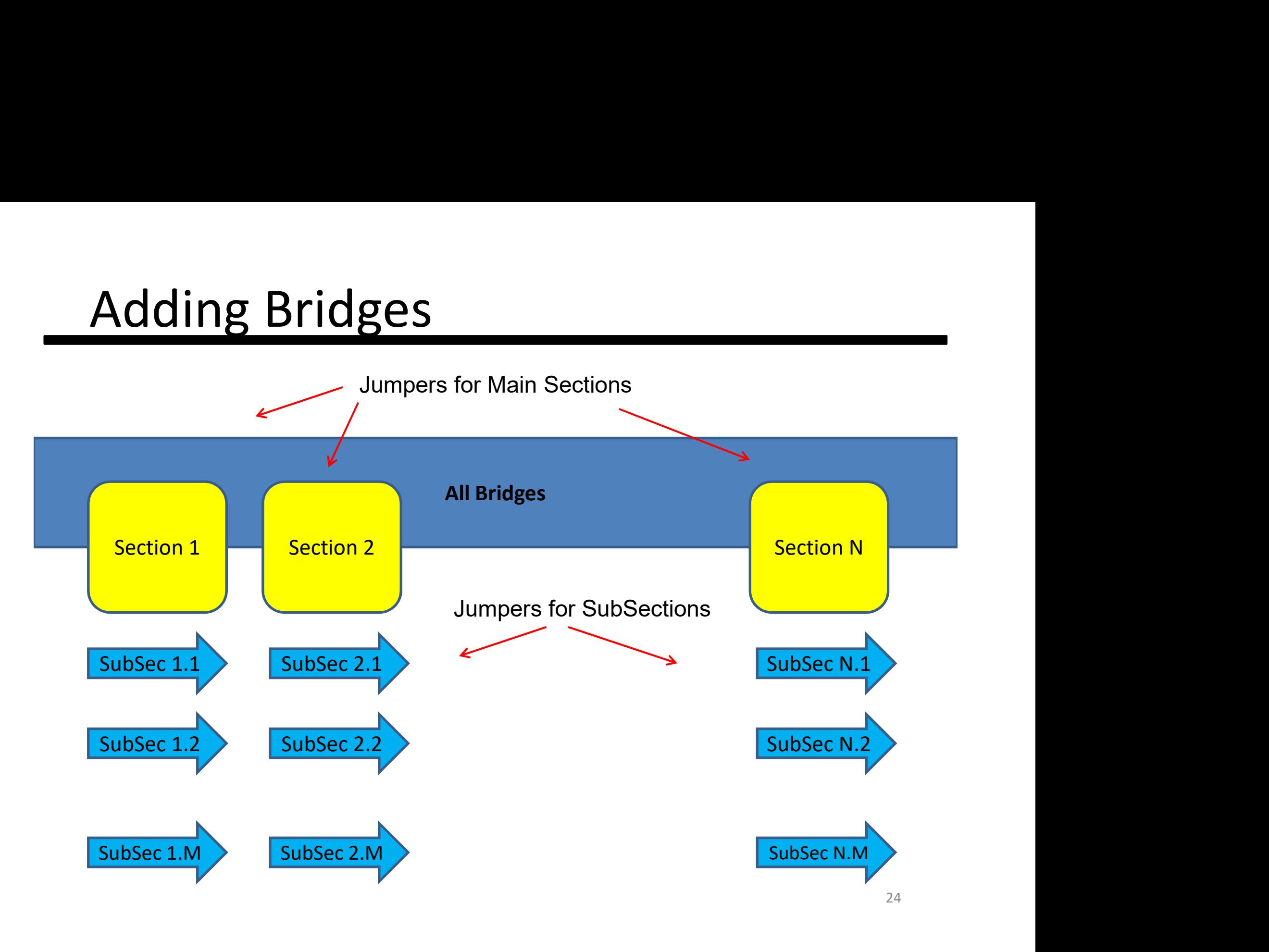

# **Adding Transitions<br>• Adding Transitions among slides? Adding Transitions<br>• Adding Transitions among slides?**<br>• Adding Bridges?

- 
- 
- Adding Transitions<br>• Adding Transitions among slides?<br>• Adding Bridges?<br>• Please watch the following video
- **Adding Transitions<br>• Adding Transitions among slides?<br>• Adding Bridges?<br>• Please watch the following video<br>• https://www.youtube.com/watch?v=janMMK** • https://www.youtube.com/watch?v=janMMK Fb\_IY

- 
- **Outline**<br>• Section I: Introduction<br>• Chosing a design page<br>• Create Main Cover includion<br>Chosing a design page<br>Create Main Cover<br>Create Outline Page **inc**<br>
Increate Main Cover<br>
Create Main Cover<br>
Create Outline Page<br>
Create Subsections Intro Page<br>
Adding Tout, Charta, Figures, Create, Videos, Math Fermu **included**<br>**Chosing a design page<br>Create Main Cover<br>Create Outline Page<br>Create Subsections Intro Page<br>Adding Text, Charts, Figures, Graphs, Videos, Math Formulat inc**<br> **Create Subsection**<br>
Create Main Cover<br>
Create Subsections Intro Page<br>
Create Subsections Intro Page<br>
Adding Transitions<br>
Adding Transitions<br>
Adding Animations — Section I: Introduction<br>• Section I: Introduction<br>• Create Main Cover<br>• Create Subsections Intro Page<br>• Section II: Adding Text, Charts, Figures, Graphs, Videos, Math Formulations etc.<br>• Section IV: Adding Animations<br>• S **Outline**<br>• Section I: Introduction<br>• Chosing a design page<br>• Create Main Cover<br>• Create Subsections Intro Page<br>• Section II: Adding Transitions<br>• Section IV: Adding Animations<br>• Section IV: Adding Animations<br>• Section V: **• Section I: Introduction**<br>• Chosing a design page<br>• Create Main Cover<br>• Create Subsections Intro Page<br>• Section II: Adding Text, Charls, Figures, Graphs, Videos, Math Formulations etc.<br>• Section II: Adding Transitions<br>• **ITTE**<br>
Introduction<br>
Chosing a design page<br>
Create Main Cover<br>
Create Subsections Intro Page<br>
Ndding Text, Charts, Figures, Graphs, Videos, Math<br>
Adding Transitions<br>
Adding Animations<br>
Fundamental Components of good prese
- 
- 
- Section IV: Adding Animations
- 
- ntroduction<br>Chosing a design page<br>Create Main Cover<br>Create Subsections Intro Page<br>Meding Text, Charts, Figures, Graphs, Videos, Math Formulations<br>Adding Transitions<br>**Adding Animations<br>Fundamental Compone**nts of good presen Chosing a design page<br>
Create Main Cover<br>
Create Gutline Page<br>
Create Subsections Intro Page<br> **Adding Transitions<br>
Adding Transitions<br>
Adding Animations<br>
Adding Animations<br>
Fundamental Components of good presentation<br>
Main** Create Main Cover<br>Create Subsections Intro Page<br>Create Subsections Intro Page<br>Adding Text, Charts, Figures, Graphs, Videos, Math Formu<br>**Adding Transitions<br>Tundamental Compone**nts of good presentation<br>Main Cover<br>Outline<br>Sub Create Outline Page<br>
Create Subsections Intro Page<br>
Ndding Text, Charts, Figures, Graphs, Videos, Math Formu<br> **Adding Transitions<br>
Fundamental Compone**nts of good presentation<br> **Main Cover**<br>
Outline<br>
Subsections Intro Page **Adding Text, Charts, Fi**gures, Graphs, Videos, Math For<br>**Adding Transitions**<br>**Adding Animations**<br>**Eundamental Components of good presentation**<br>Main Cover<br>Outline<br>Subsections Intro Pages<br>Less Text, More Figures<br>Core of the • Section IV: Adding Transitions<br>• Section V: Eundamental Components of good presentation<br>• Section V: Fundamental Components of good presentation<br>• Subsections Intro Pages<br>Less Text, More Figures<br>• Core of the Topic<br>• Sim • Section IV: Adding Animations<br>• Section V: Fundamental Components of good<br>
Main Cover<br>
Outline<br>
Subsections Intro Pages<br>
Less Text, More Figures<br>
Core of the Topic<br>
Simulations etc.<br>
Conclusion<br>
Listener Notes<br>
• Section
	-
- 
- 

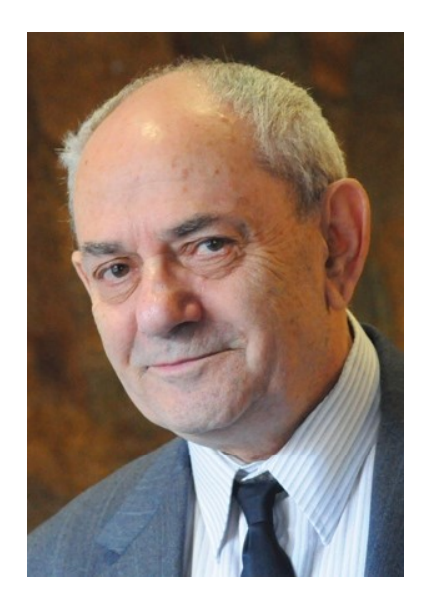

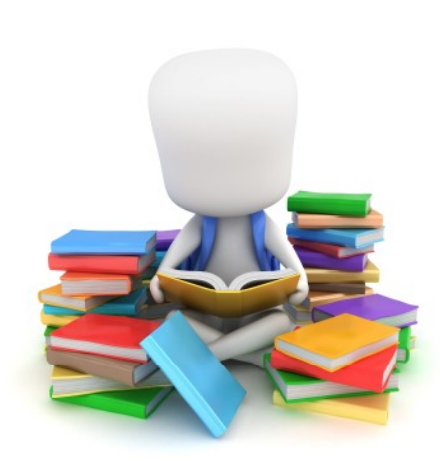

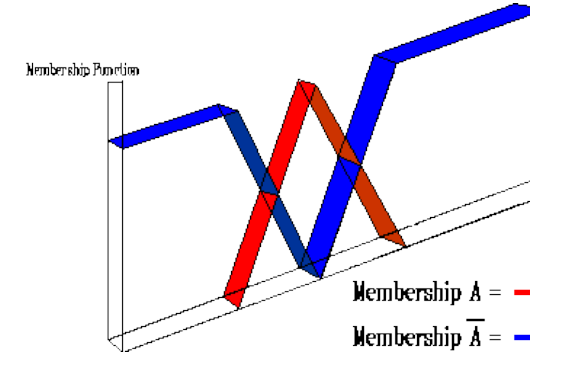

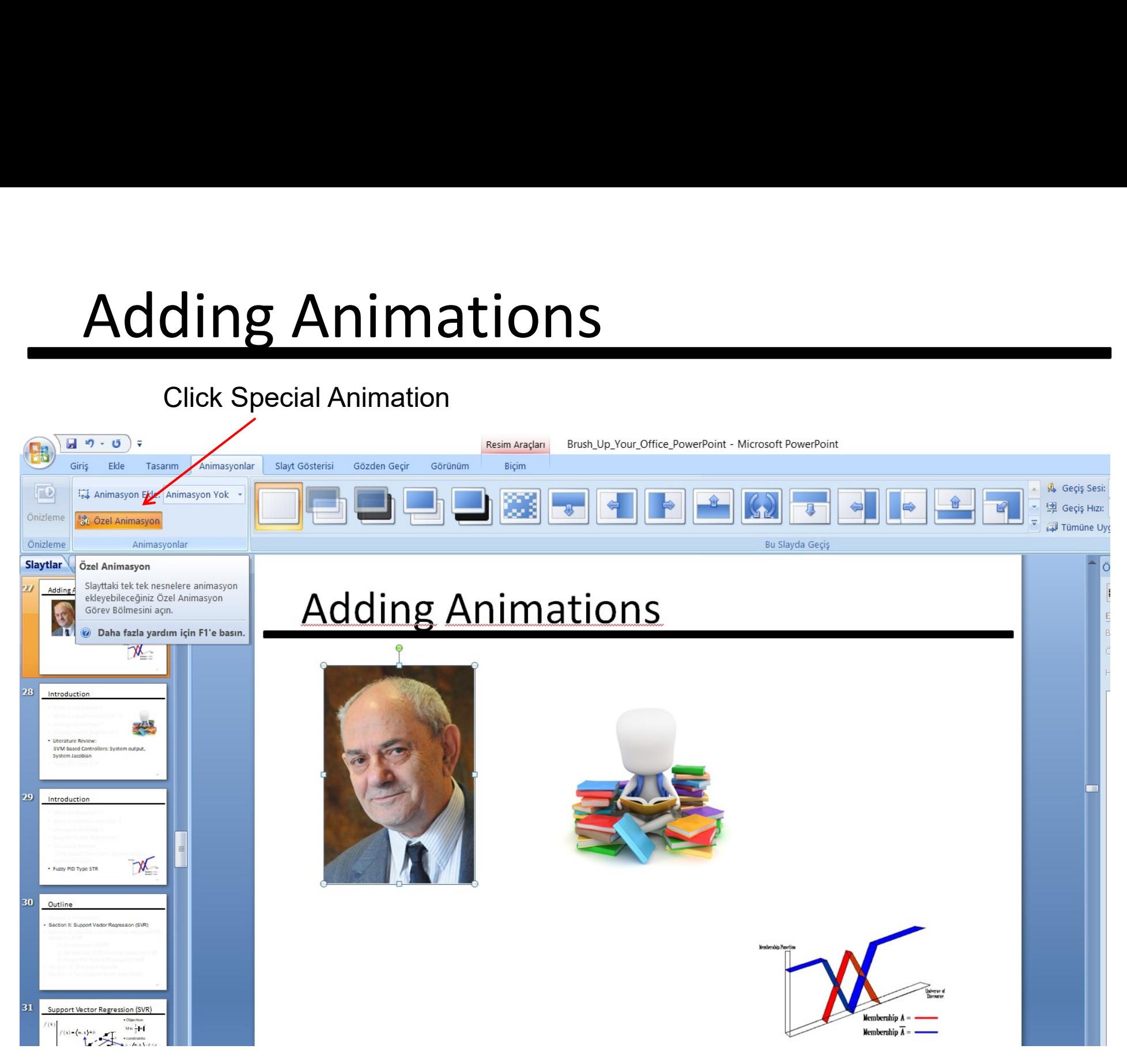

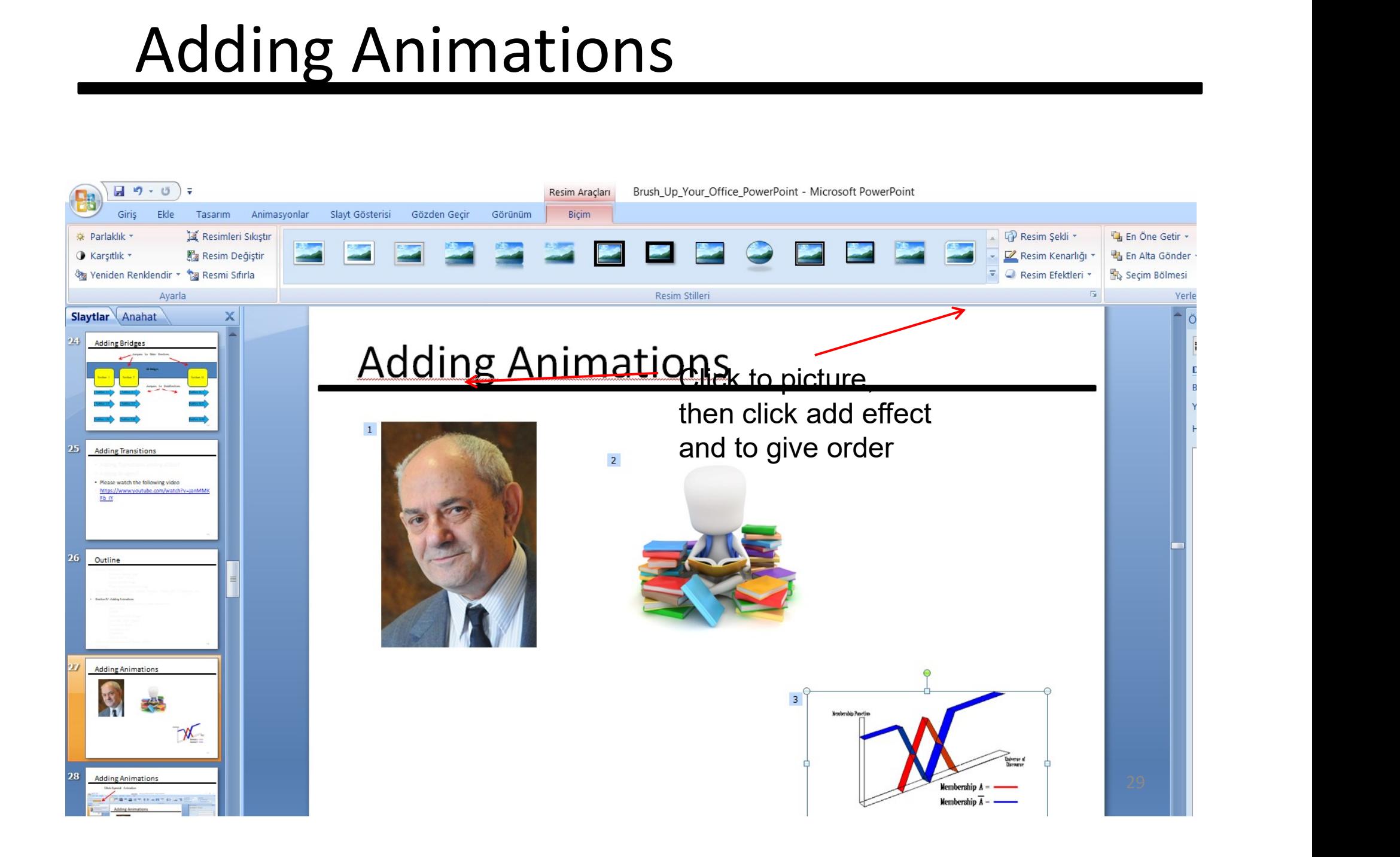

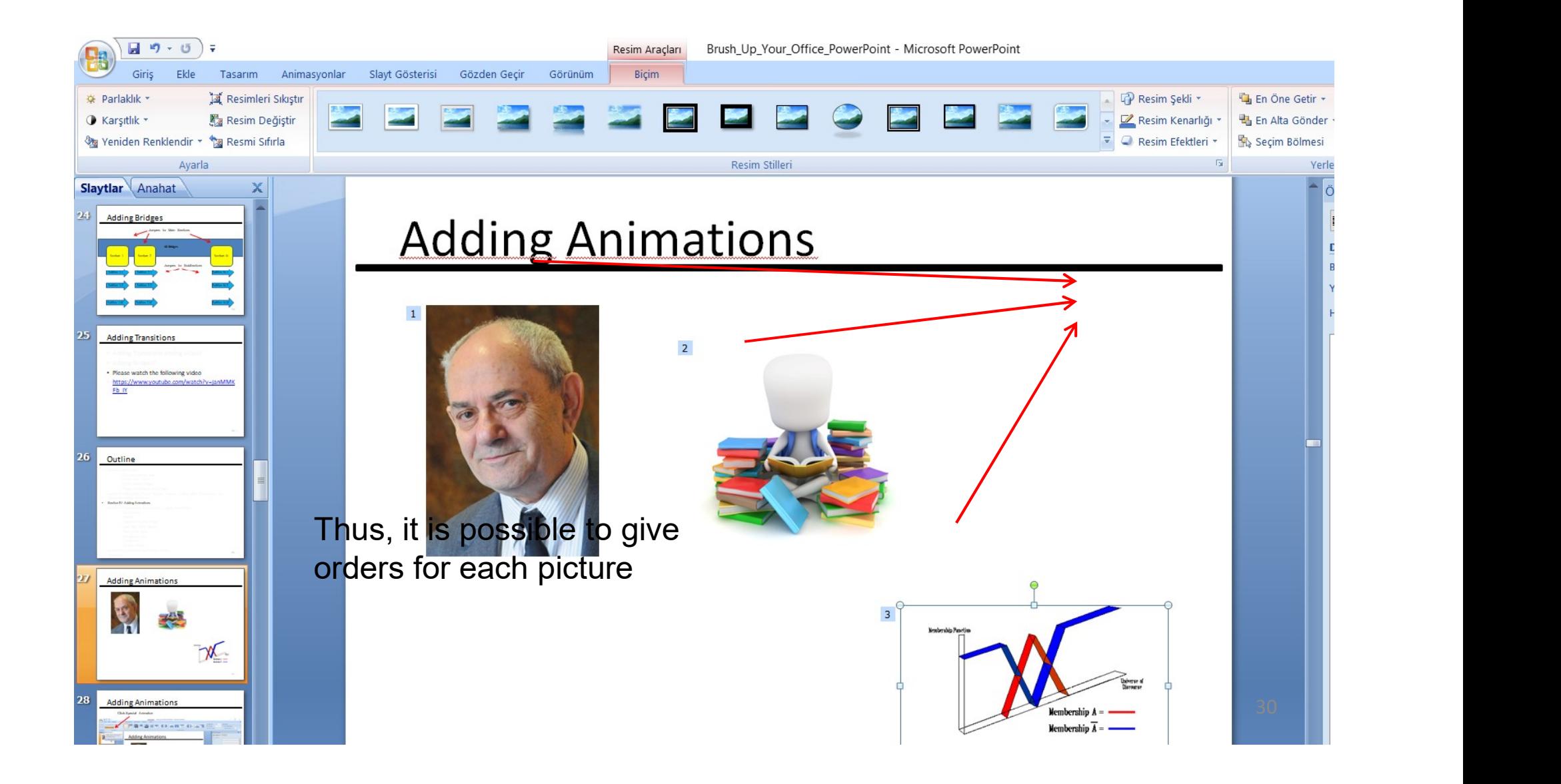

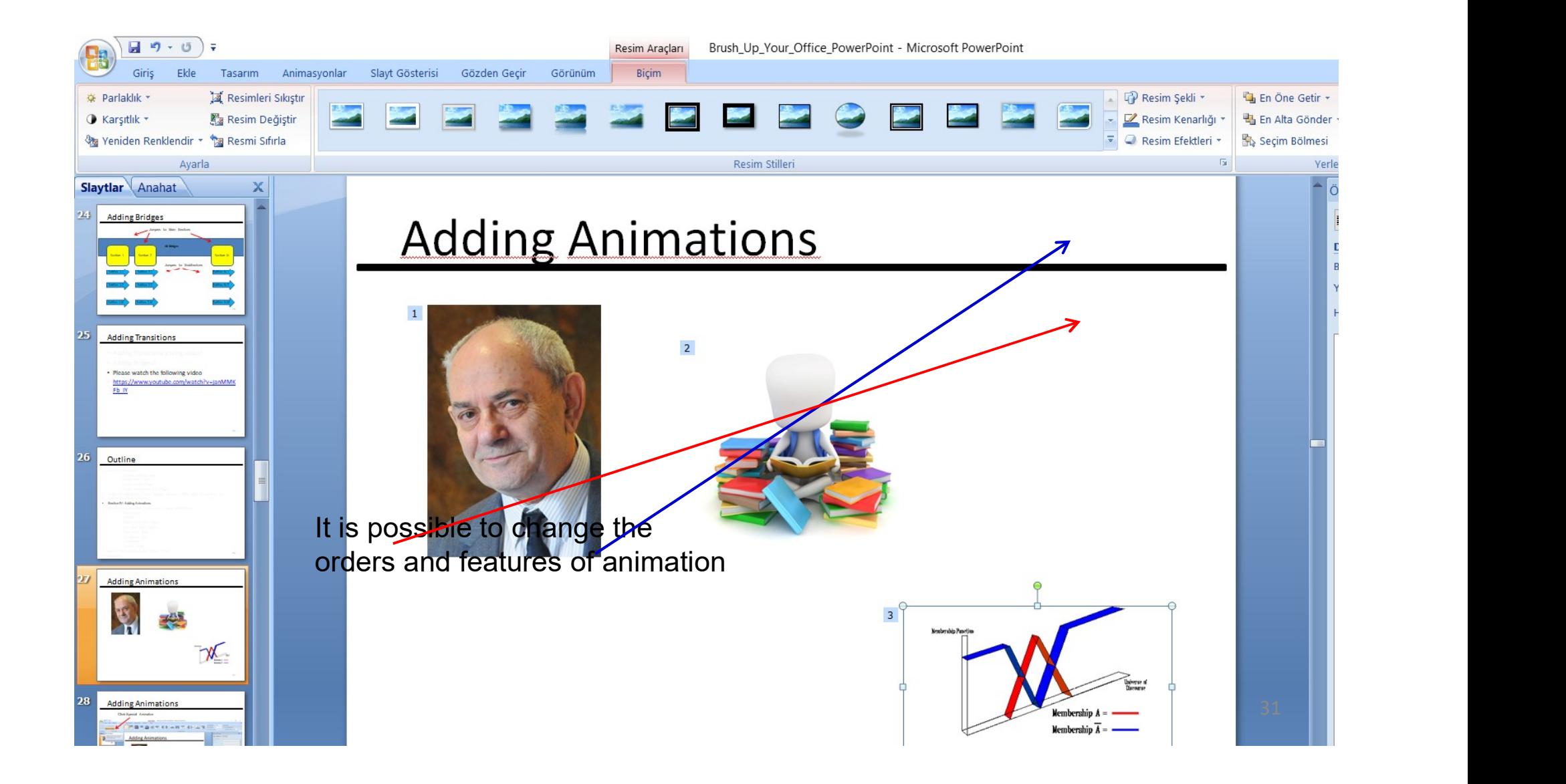

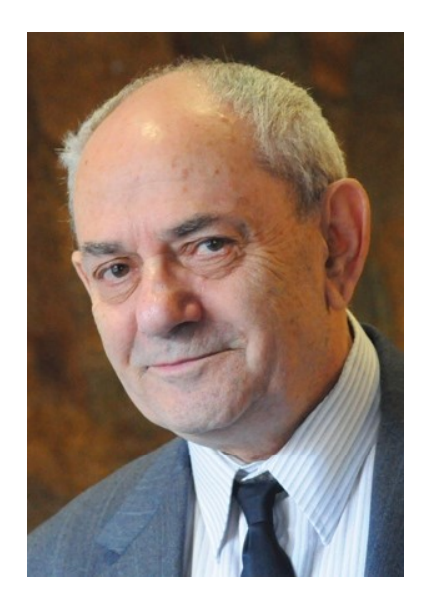

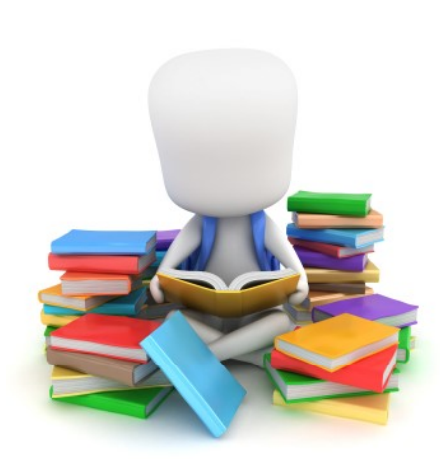

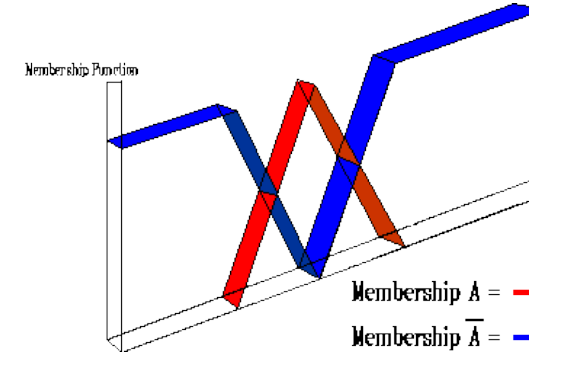

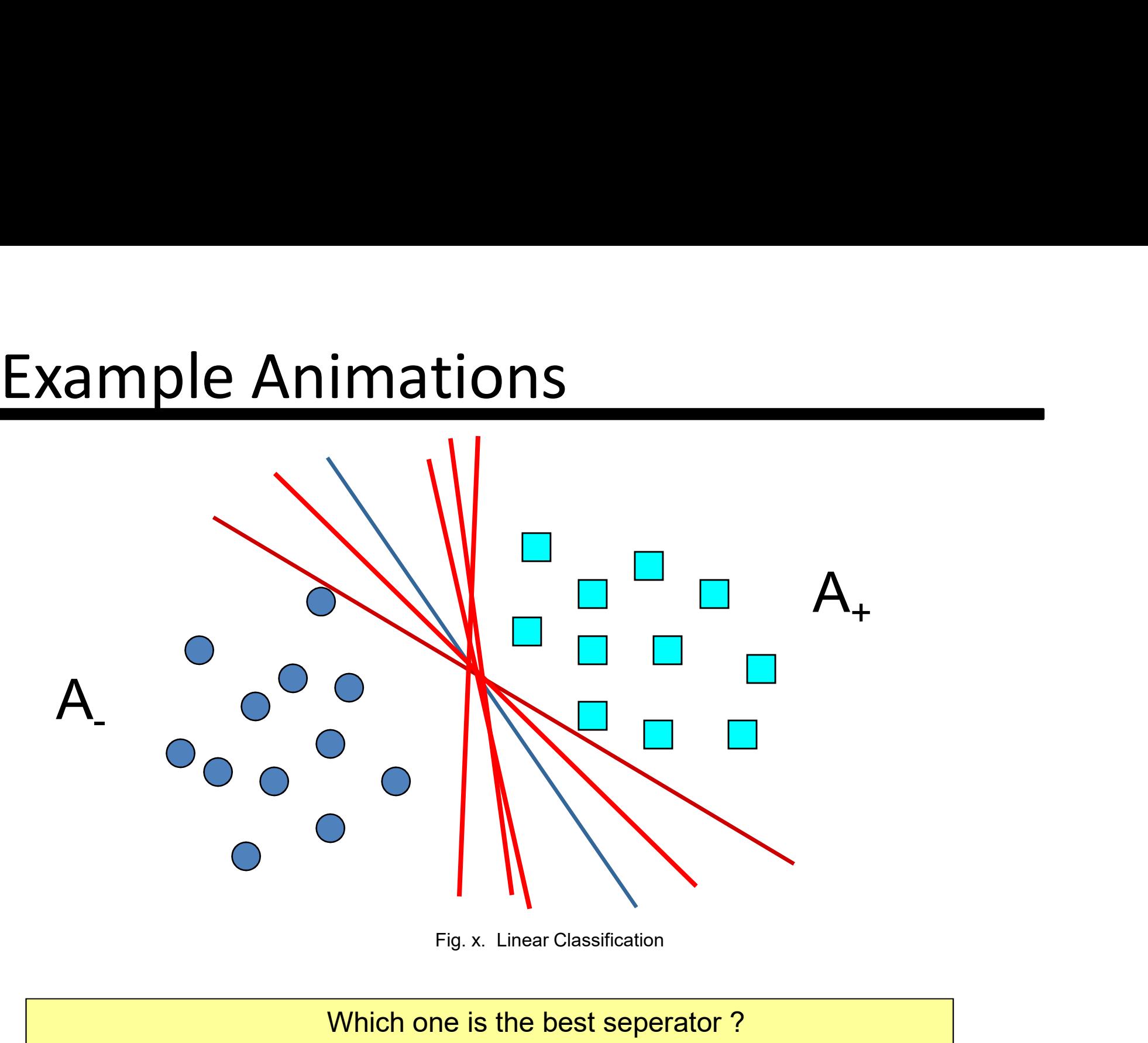

Which one is the best seperator ?

- 
- **Outline**<br>• Section I: Introduction<br>• Chosing a design page<br>• Create Main Cover includion<br>Chosing a design page<br>Create Main Cover<br>Create Outline Page **inc**<br>
Increate Main Cover<br>
Create Main Cover<br>
Create Outline Page<br>
Create Subsections Intro Page<br>
Adding Tout, Charta, Figures, Create, Videos, Math Fermu **included**<br>**Chosing a design page<br>Create Main Cover<br>Create Outline Page<br>Create Subsections Intro Page<br>Adding Text, Charts, Figures, Graphs, Videos, Math Formulat inc**<br> **Create Subsection**<br>
Create Main Cover<br>
Create Subsections Intro Page<br>
Adding Text, Charts, Figures, Graphs, Videos, Math Formulations etc.<br>
Adding Transitions<br>
Adding Transitions Fraction I: Introduction<br>• Section I: Introduction<br>• Create Main Cover<br>• Create Outline Page<br>• Section II: Adding Text, Charts, Figures, Graphs, Videos, Math Formulations etc.<br>• Section III: Adding Transitions<br>• Section IV **Outline**<br>• Section I: Introduction<br>• Chosing a design page<br>• Create Main Cover<br>• Create Subsections Intro Page<br>• Section II: Adding Transitions<br>• Section IV: Adding Animations<br>• Section IV: Adding Animations<br>• Section V: **Cutting**<br>• Section I: Introduction<br>• Chosing a design page<br>• Create Main Cover<br>• Create Subsections Intro Page<br>• Section II: Adding Text, Charls, Figures, Graphs, Videos, Math Formulations etc.<br>• Section II: Adding Transi **ITTE**<br>
Introduction<br>
Chosing a design page<br>
Create Main Cover<br>
Create Subsections Intro Page<br>
Adding Text, Charts, Figures, Graphs, Videos, Math<br>
Adding Transitions<br> **Adding Animations<br>
Fundamental Components of good pres**
- 
- 
- 
- 

**Outline** ntroduction<br>Chosing a design page<br>Create Main Cover<br>Create Subsections Intro Page<br>Adding Text, Charts, Figures, Graphs, Videos, Math Formulations<br>Adding Transitions<br>**Adding Animations<br>Fundamental Components of good present** Chosing a design page<br>
Create Main Cover<br>
Create Gutline Page<br>
Create Subsections Intro Page<br>
Adding Transitions<br>
Adding Transitions<br>
Adding Animations<br> **Cundamental Components of good presentation<br>
Main Cover<br>
Outline<br>
Su** Create Main Cover<br>Create Subsections Intro Page<br>Create Subsections Intro Page<br>Adding Text, Charts, Figures, Graphs, Videos, Math Formt<br>Adding Animations<br>**Fundamental Components of good presentation<br>Main Cover<br>Outline<br>Subse** Create Outline Page<br>Create Subsections Intro Page<br>Ndding Transitions<br>Adding Transitions<br>**Adding Transitions**<br>**Cundamental Components of good presentation<br>Main Cover<br>Outline<br>Subsections Intro Pages<br>Less Text, More Figures<br>C** Conclusion Noting Text, Charts, Figures, Graphs, Videos, Math Fort<br>Adding Transitions<br>Adding Animations<br>Fundamental Components of good presentation<br>Main Cover<br>Outline<br>Subsections Intro Pages<br>Less Text, More Figures<br>Core of the Topic<br> • Section IV: Adding Transitions<br>• Section IV: Adding Animations<br>• Section V: Fundamental Components of good presentation<br>Main Cover<br>Outline<br>Subsections Intro Pages<br>Less Text, More Figures<br>Core of the Topic<br>Simulations etc • Section IV: Adding Animations<br>• Section V: Fundamental Components of good<br>
Main Cover<br>
Outline<br>
Subsections Intro Pages<br>
Less Text, More Figures<br>
Core of the Topic<br>
Simulations etc.<br>
Conclusion<br>
Listener Notes<br>
Section V

- 
- 

Fundamental Components of good<br>Main Cover<br>Outline **Outline** Fundamental Components of good presentation<br>Main Cover<br>Outline<br>Subsections Intro Pages<br>Less Text, More Figures Less Text, More Figures Main Cover<br>
Outline<br>
Subsections Intro Pages<br>
Less Text, More Figures<br>
Core of the Topic<br>
Simulations etc. Main Cover<br>Outline<br>Subsections Intro Pages<br>Less Text, More Figures<br>Core of the Topic<br>Simulations etc.<br>Conclusion **Conclusion** Subsections Intro Pages<br>Less Text, More Figures<br>Core of the Topic<br>Simulations etc.<br>Conclusion<br>Listener Notes

- 
- **Outline**<br>• Section I: Introduction<br>• Chosing a design page<br>• Create Main Cover includion<br>Chosing a design page<br>Create Main Cover<br>Create Outline Page **inc**<br>
Increate Main Cover<br>
Create Main Cover<br>
Create Outline Page<br>
Create Subsections Intro Page<br>
Adding Tout, Charta, Figures, Create, Videos, Math Fermu **included**<br>**Chosing a design page<br>Create Main Cover<br>Create Outline Page<br>Create Subsections Intro Page<br>Adding Text, Charts, Figures, Graphs, Videos, Math Formulat inc**<br> **Create Subsection**<br>
Create Main Cover<br>
Create Subsections Intro Page<br>
Adding Text, Charts, Figures, Graphs, Videos, Math Formulations etc.<br>
Adding Transitions<br>
Adding Transitions — Section I: Introduction<br>• Section I: Introduction<br>• Create Main Cover<br>• Create Subsections Intro Page<br>• Section II: Adding Text, Charts, Figures, Graphs, Videos, Math Formulations etc.<br>• Section IV: Adding Transitions<br>• **Outline**<br>• Section I: Introduction<br>• Chosing a design page<br>• Create Main Cover<br>• Create Subsections Intro Page<br>• Section II: Adding Transitions<br>• Section IV: Adding Animations<br>• Section IV: Adding Animations<br>• Section V: Fraction 1: Introduction<br>• Section I: Introduction<br>• Create Main Cover<br>• Create Subsections Intro Page<br>• Section II: Adding Text, Charls, Figures, Graphs, Videos, Math Formulations etc.<br>• Section III: Adding Transitions<br>• ITTE<br>
Introduction<br>
Chosing a design page<br>
Create Main Cover<br>
Create Subsections Intro Page<br>
Ndding Text, Charts, Figures, Graphs, Videos, Math<br>
Adding Transitions<br>
Adding Animations<br>
Fundamental Components of good present
- 
- 
- 
- 

Create Outline Page<br>
Create Subsections Intro Page<br>
Ndding Text, Charts, Figures, Graphs, Videos, Math Formu<br>
Adding Transitions<br>
Adding Animations<br>
Fundamental Components of good presentation<br>
Main Cover<br>
Outline<br>
Subsect Adding Text, Charts, Figures, Graphs, Videos, Math For<br>Adding Transitions<br>Adding Animations<br>Eundamental Components of good presentation<br>Main Cover<br>Outline<br>Subsections Intro Pages<br>Less Text, More Figures<br>Core of the Topic<br>S • Section III: Adding Transitions<br>• Section IV: Adding Animations<br>• Section V: Fundamental Components of good presentation<br>Main Cover<br>Cuttine<br>Subsections Intro Pages<br>Less Text, More Figures<br>Core of the Topic<br>Simulations et • Section IV: Adding Animations<br>• Section V: Fundamental Components of good<br>• Main Cover<br>• Outline<br>• Subsections Intro Pages<br>• Less Text, More Figures<br>• Core of the Topic<br>• Section VI: Conclusions and Future Works<br>• Sectio

- 
- 

#### Questions

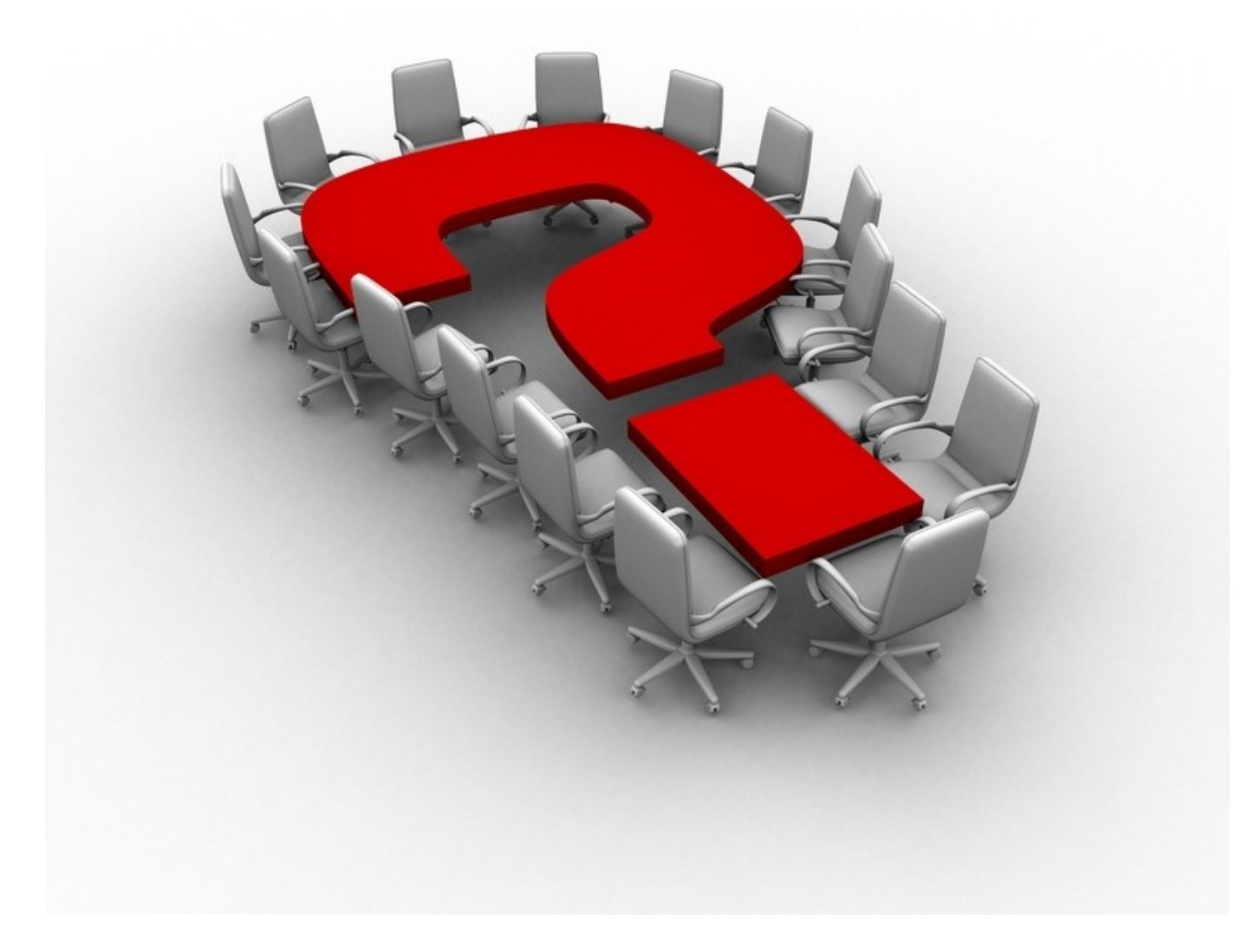